# Data vizualisation with **R** (session 4)

Solution of the exercises

## 2021-09-28

#### **Exercise 4.1**

• Insert in a Markdown document the correlation matrix of the numeric variables of the **iris** data.

```
library("kableExtra")
vs_dt <- as.data.frame(round(cor(iris[, 1:4]), 2))
vs_dt[1:4] <- lapply(vs_dt[1:4], function(x) {
    cell\_spec(x, bold = T, color = spec\_color(abs(x), scale\_from = c(-1, 1)),font_size = spec_font_size(abs(x), scale_from = c(0, 1)))})
kbl(vs_dt, escape = F, align = "c") %>% kable_classic("striped", full_width = F)
```
• Insert the table of results of a regression analysis of the **iris** data

```
mod_full <- lm(Sepal.Length ~ ., data = iris)
stargazer::stargazer(mod_full, type = "html",
  title = "Regression results", header = F)
```
Regression results

Dependent variable:

Sepal.Length

Sepal.Width

0.496\*\*\*

(0.086)

Petal.Length

0.829\*\*\*

(0.069)

Petal.Width

 $-0.315**$ 

(0.151)

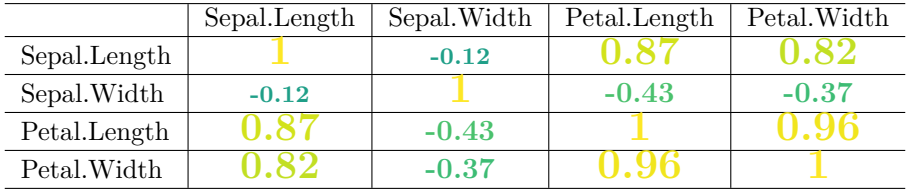

```
Speciesversicolor
-0.724***(0.240)
Speciesvirginica
-1.023***(0.334)
Constant
2.171***
(0.280)
Observations
150
R2
0.867
Adjusted R2
0.863
Residual Std. Error
0.307 (df = 144)
F Statistic
188.251*** (df = 5; 144)
Note:
p<0.1; p<0.05; p<0.01
```
## **Exercise 4.2**

• Find the code which permits to obtain with **ggplot2** this figure:

```
op <- par(oma = c(1, 1, 0, 1), las = 1)
boxplot(Sepal.Length ~ Species, data = iris)
points(as.numeric(iris$Species) + rnorm(150, 0, 0.1), iris$Sepal.Length)
points(c(1, 2, 3), tapply(iris$Sepal.Length, iris$Species, mean),
col = "red", \text{ pch} = 16, \text{ cex} = 2)
```
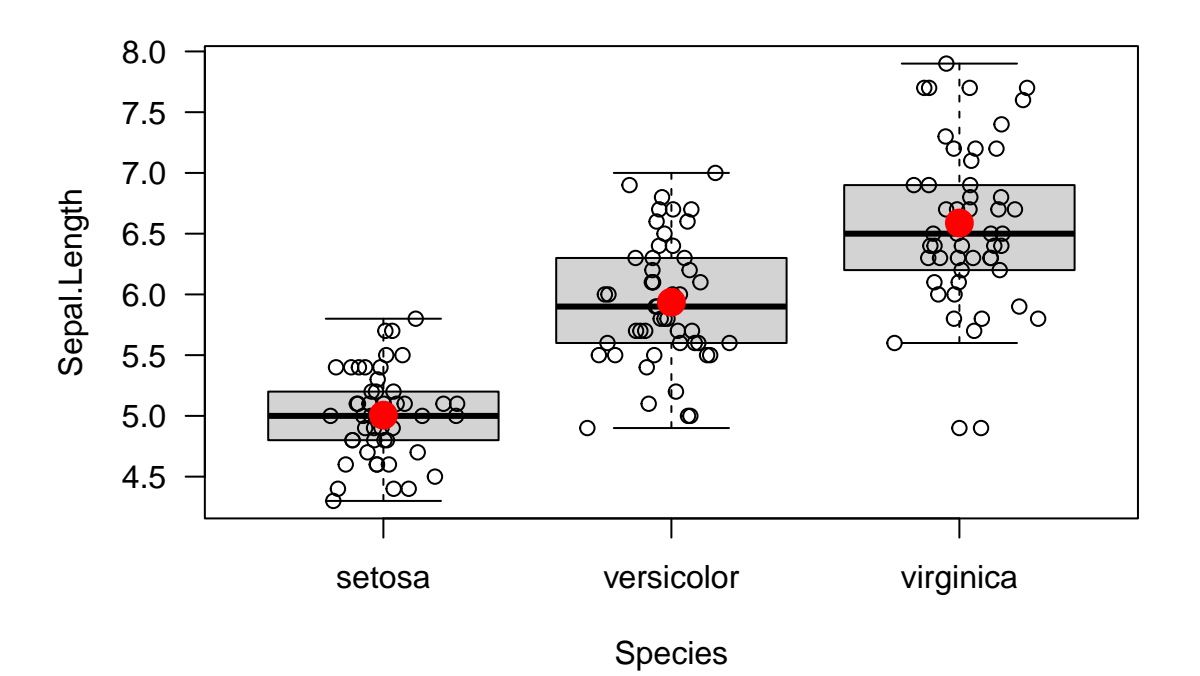

```
par(op)
```

```
library(ggplot2)
ggplot(iris, aes(x = Species, y = Sepal.Length)) +
  geom_boxplot()+
  geom_jitter(position=position_jitter(0.2)) +
  stat_summary(fun=mean, geom="point", shape=20, size=14, color="red", fill="red")
```
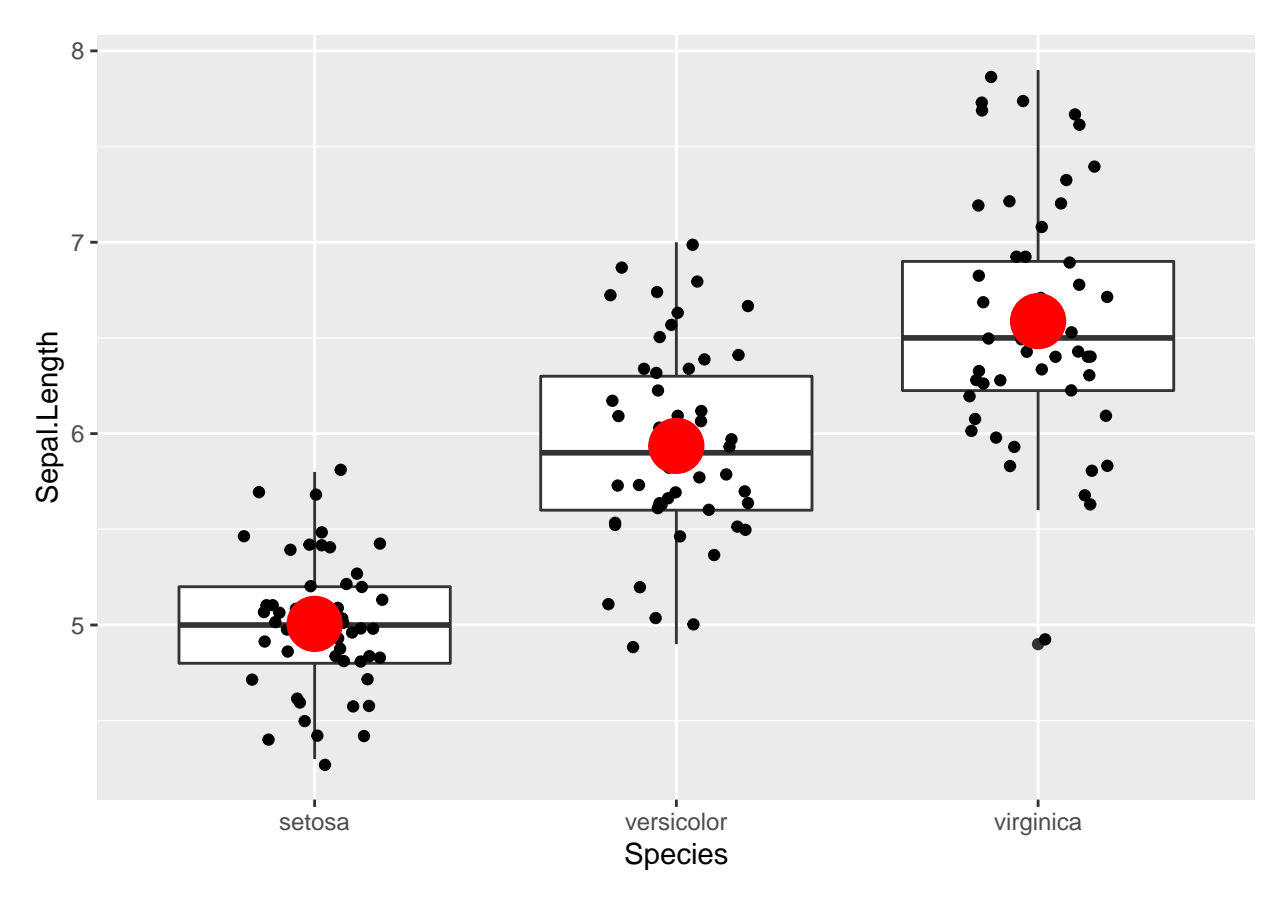

• Find the code in **R** base code which permits to obtain this figure:

```
data("diamonds")
ggplot(diamonds,
       aes(x = carat,
           y = price)) +
  geom_point() +
 ggtitle("My scatter plot")
```
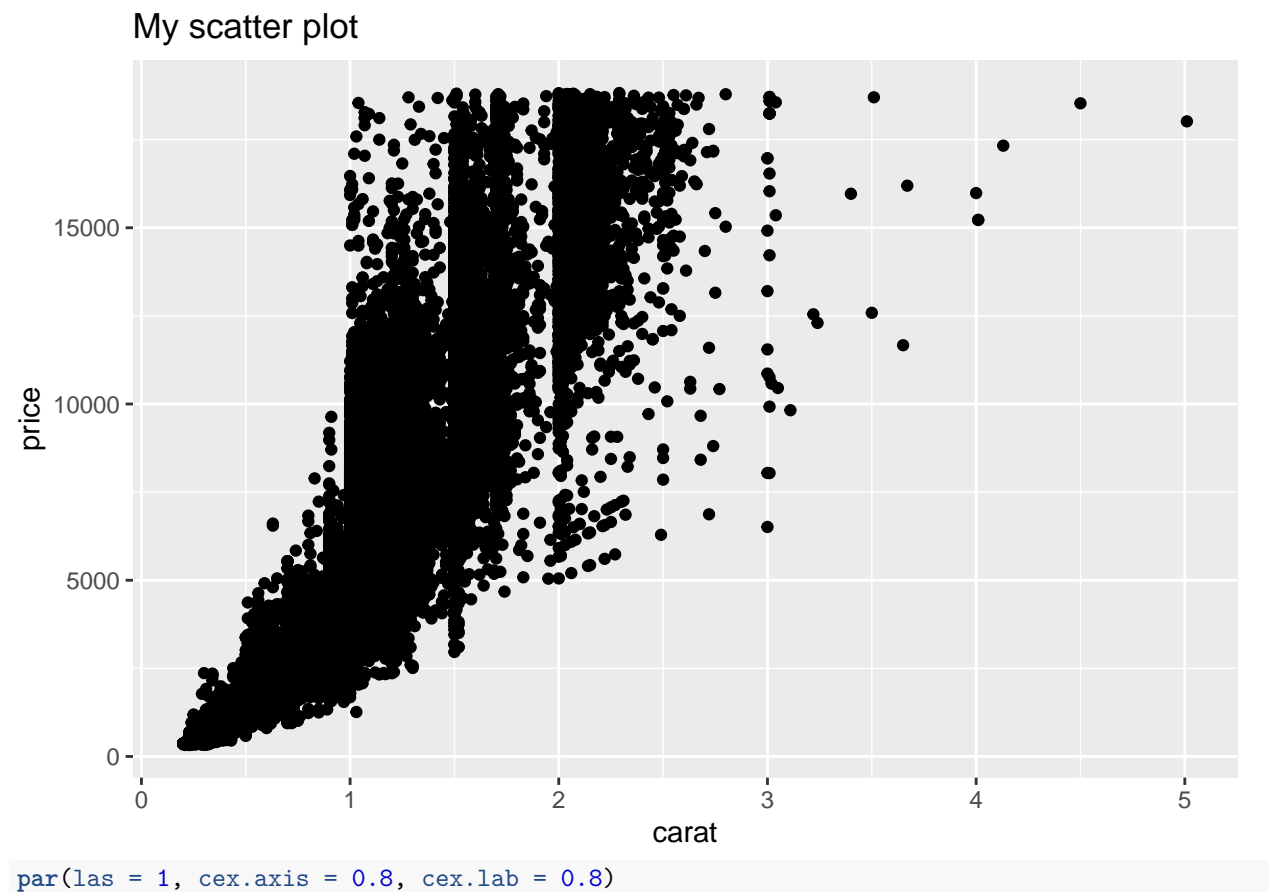

**plot**(price **~** carat, data = diamonds, pch = 16, cex = 0.7, xlab = "carat", ylab= "prix", main = "Scatter plot") **abline**(h = **seq**(0, 20000, by = 5000), v = **seq**(0, 4, by = 0.5), col = "lightgray", lty = "dotted")

## **Scatter plot**

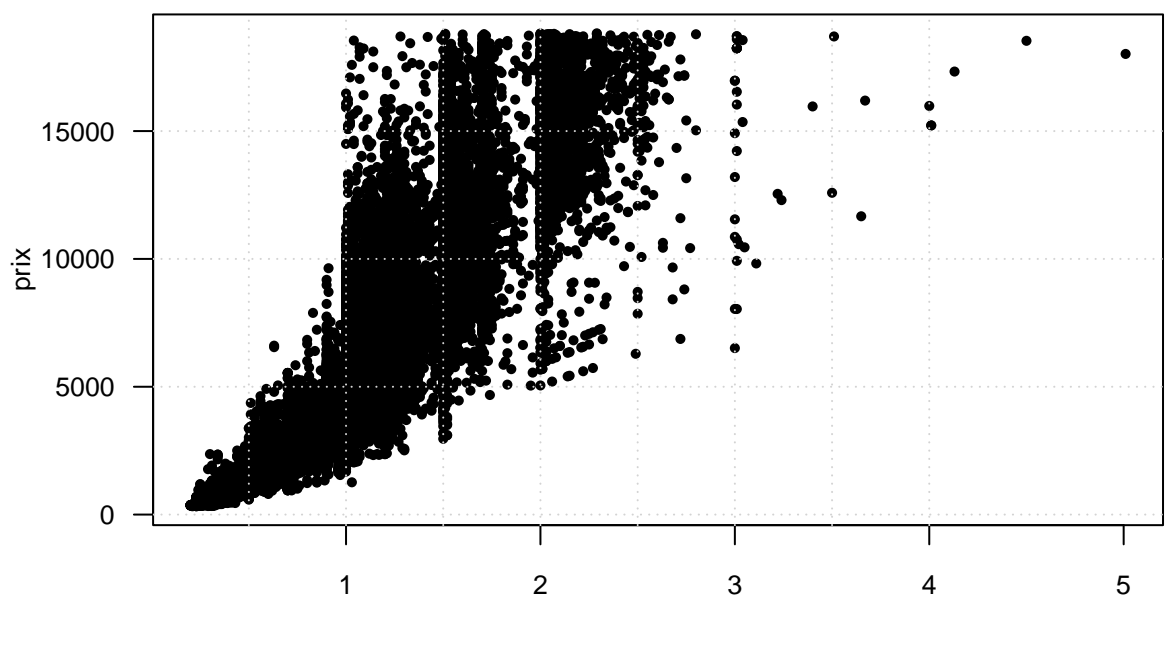

carat

#### **Exercise 4.3**

• On the **lung** data used previously, make a mosaic plot between **status** and **sex** variable.

### **library**("survival") **data**(lung)

```
## Warning in data(lung): data set 'lung' not found
tab <- xtabs(~ status + sex, lung)
```

```
vcd::mosaic(tab, shade = TRUE, legend = TRUE)
                    sex
```
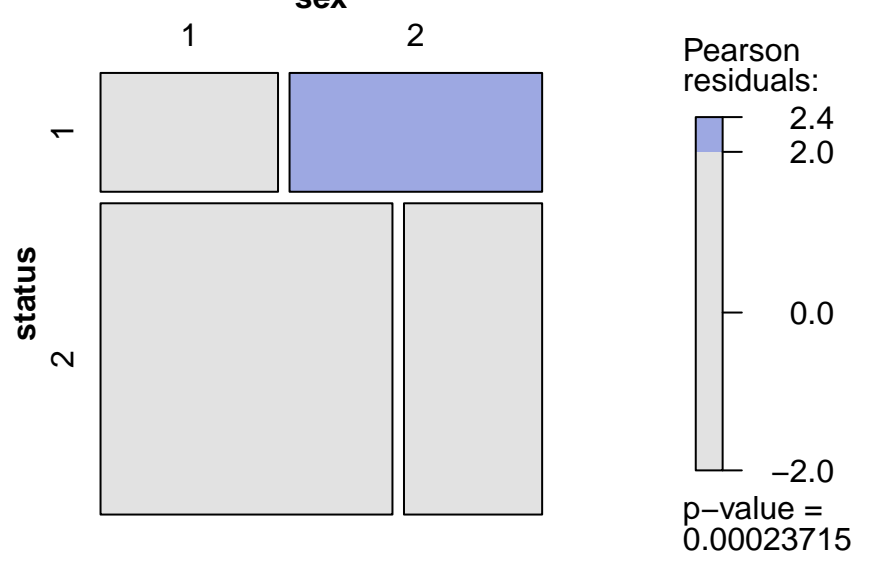

• On the **lung** data, make a ridge plot of variable **age** with respect to **status**.

```
library(ggridges)
ggplot(lung) +
  aes(x = age, y = factor(status), fill = factor(status)) +
  geom_density_ridges() +
  theme_ridges() +
  labs("Age by death/live") +
  theme(legend.position = "none")
```

```
## Picking joint bandwidth of 3.17
```
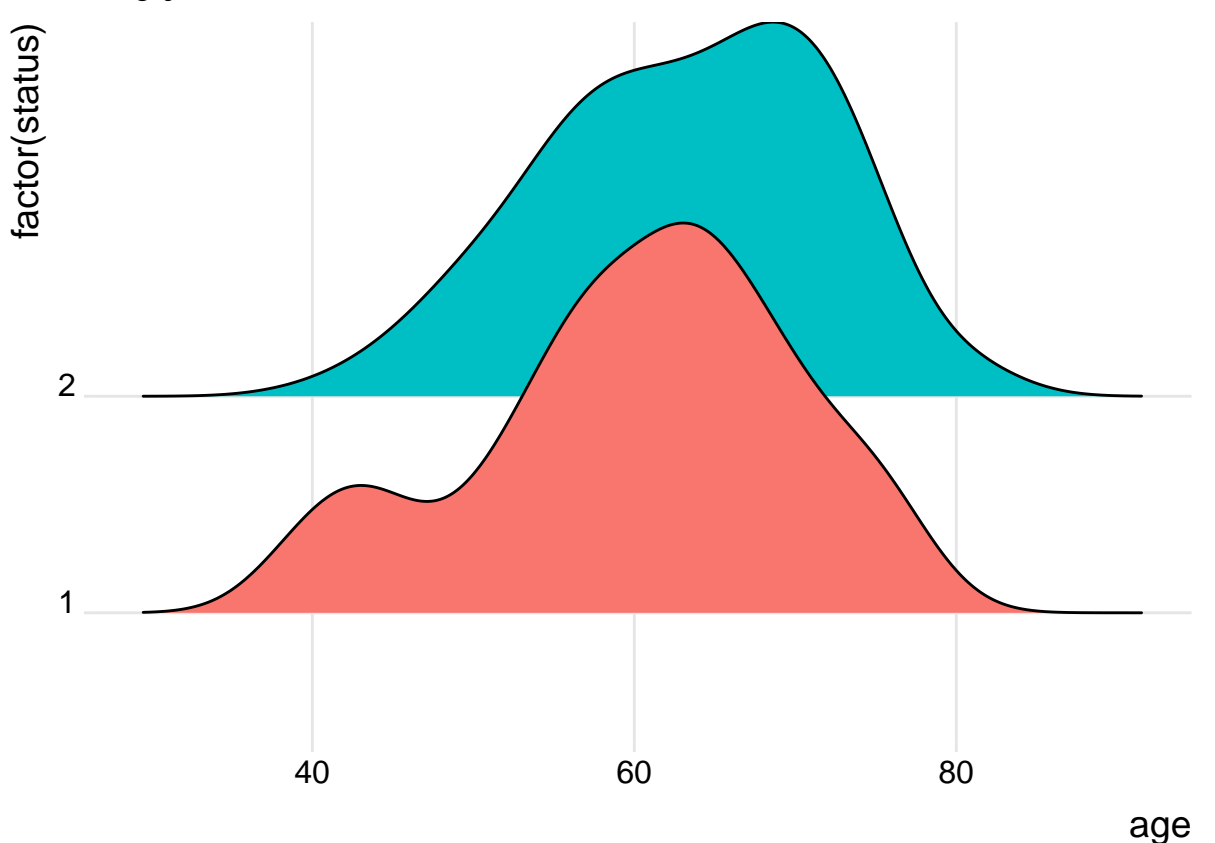

• Make a correlation plot of variables **ph.karno**, **pat.karno**, **meal.cal**, **wt.loss** in the **lung** data. **library**(ggcorrplot) r <- **cor**(lung[, 7**:**10], use = "complete.obs")

```
ggcorrplot(r, hc.order = TRUE, type = "lower", lab = TRUE)
```
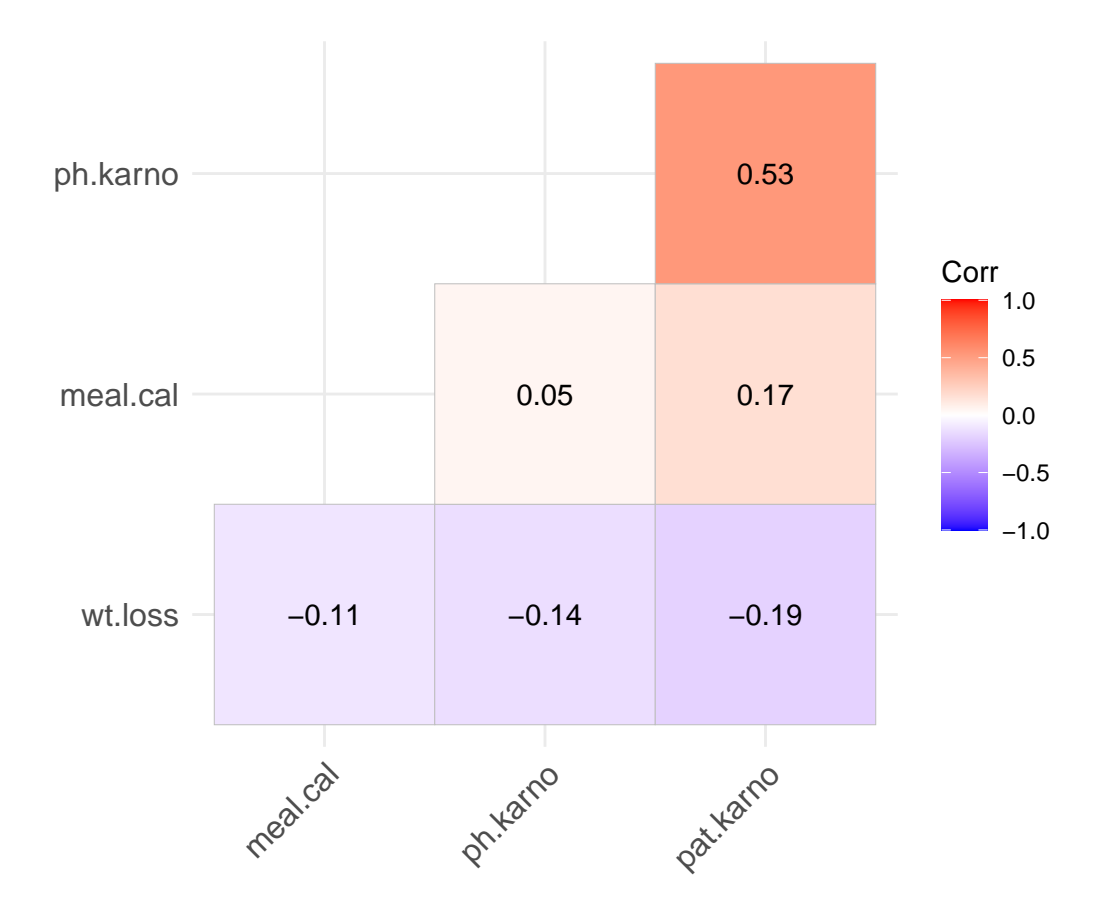